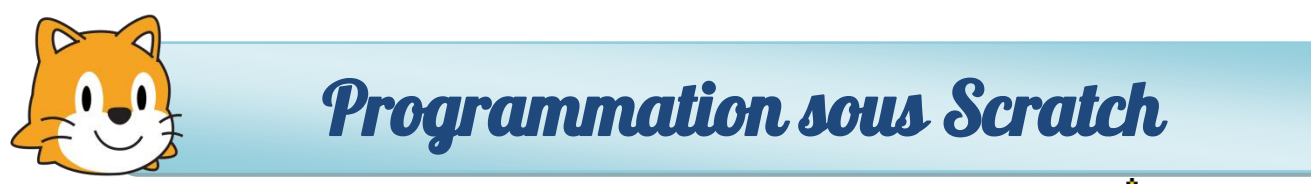

Niveau :  $2\sqrt{3}$  - Durée : 15 min.

## Aujourd'hui…

Exercice 2 : Créer un déplacement du lutin sous Scratch

**1.** Saisir le programme suivant. Le tester.

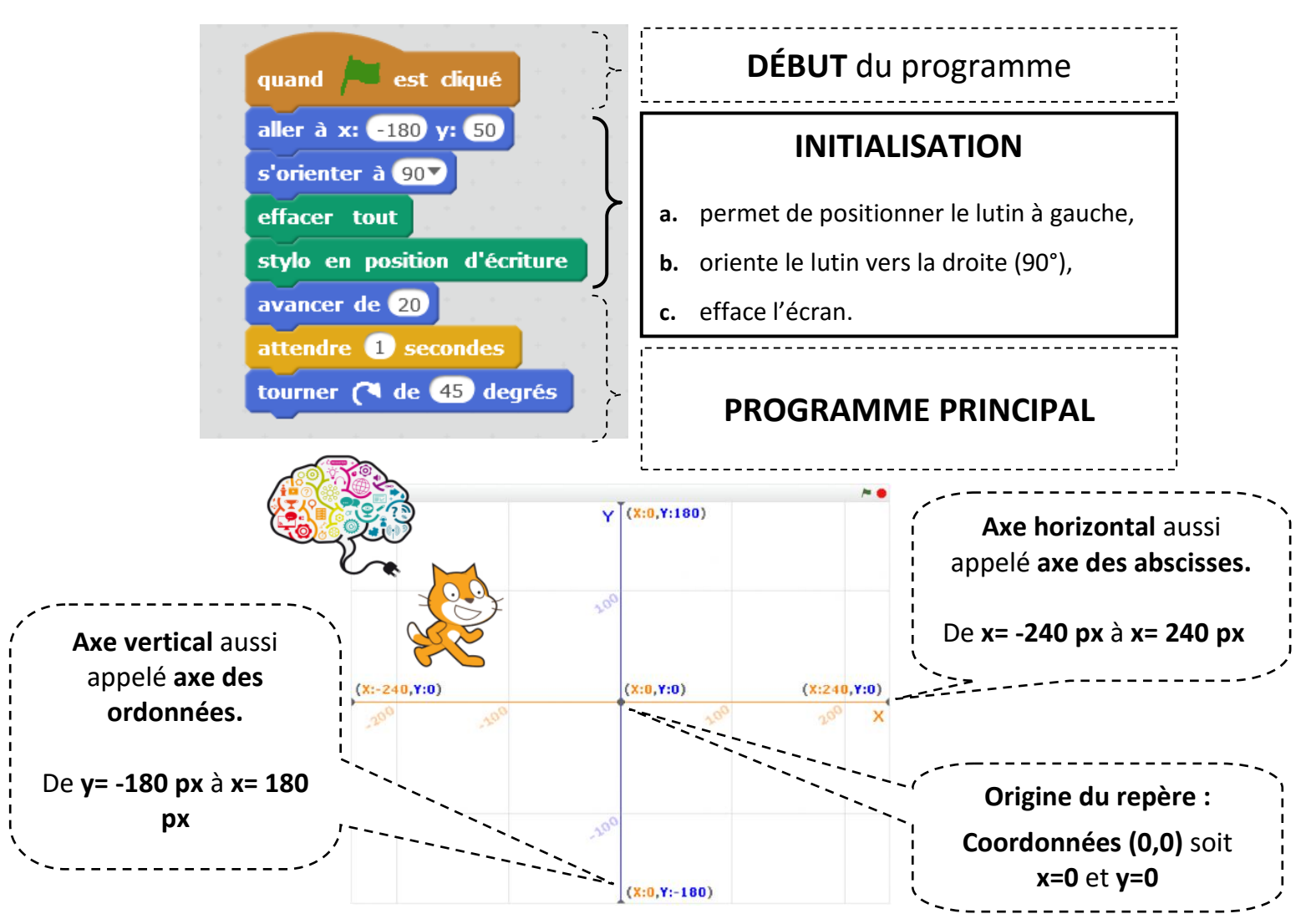

**2.** Modifier le programme principal précédent afin d'obtenir le déplacement suivant :

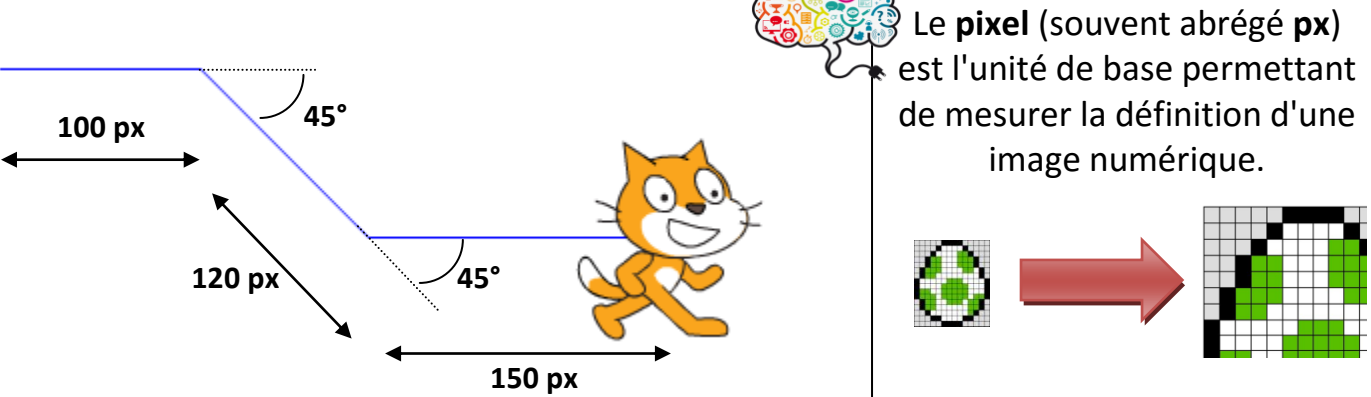